# **C. U. SHAH UNIVERSITY Winter Examination 2018**

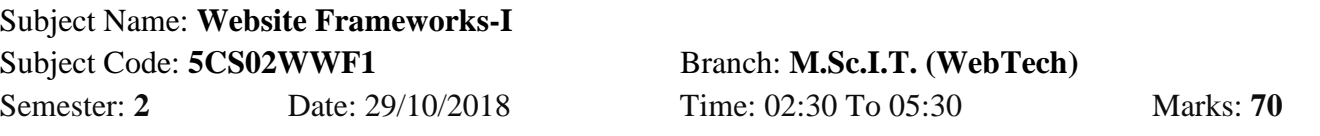

### *Instructions:*

- (1) Use of Programmable calculator and any other electronic instrument is prohibited.
- (2) Instructions written on main answer book are strictly to be obeyed.
- (3) Draw neat diagrams and figures (if necessary) at right places.
- (4) Assume suitable data if needed.

#### **SECTION-I**

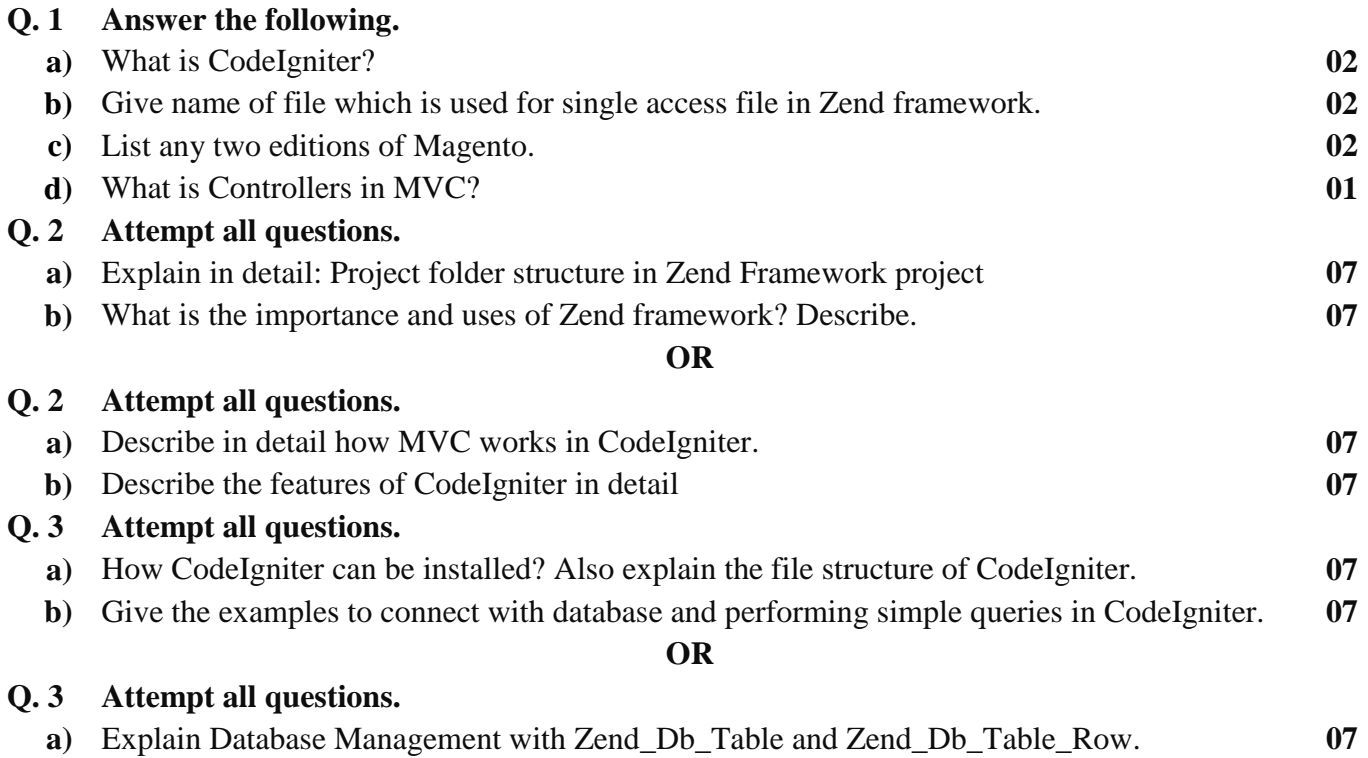

**b)** Enlist and explain form elements which are useful to creating a communication application. **07**

#### **SECTION-II**

## **Q. 4 Answer the following. a)** Write the steps to run Magento. **02 b)** Write a zf command to create Module and Controller. **02 c)** Write a command to create a view outside of the normal controller/action creation. **02 d)** Write the command which will show the current version number of the copy of Zend **01**

#### Page 1 || 2

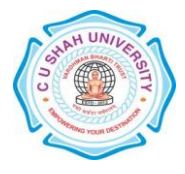

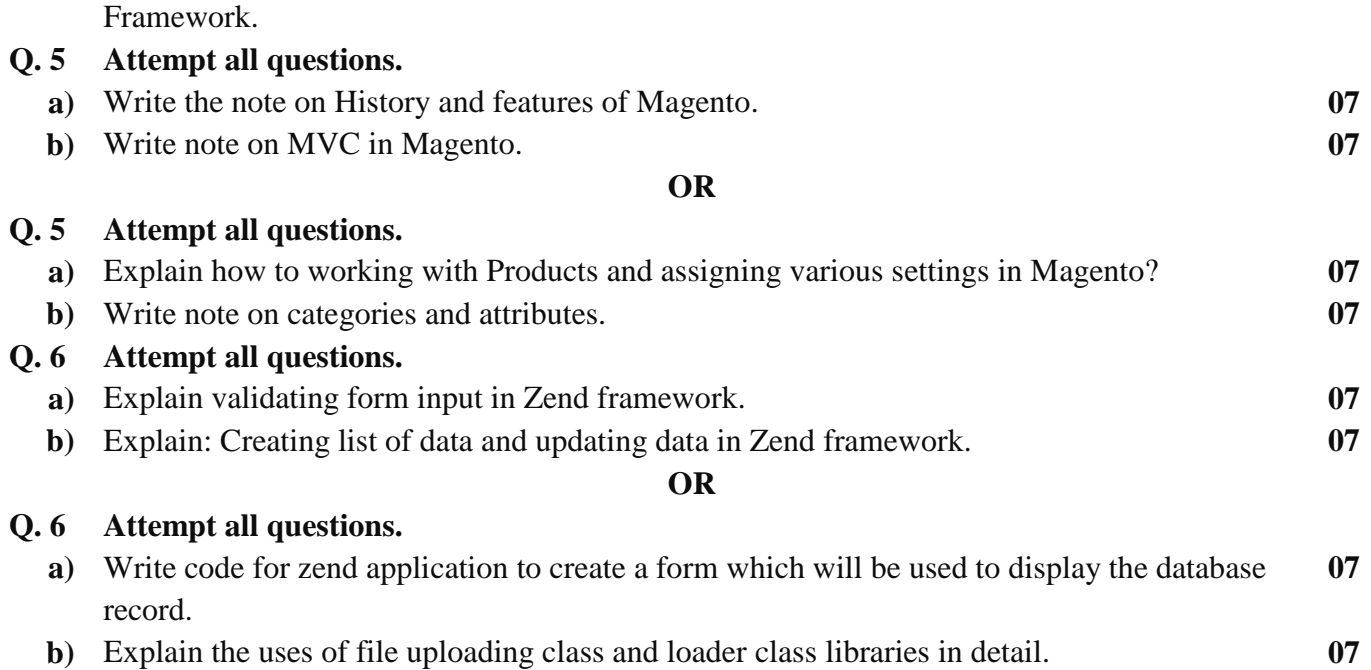

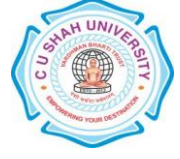